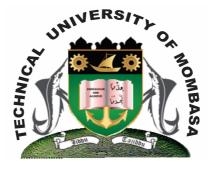

**TECHNICAL UNIVERISTY OF MOMBASA** 

# Faculty of Engineering &

# Technology

**DEPARTMENT OF COMPUTER SCIENCE & INFORMATION TECHNOLOGY** 

UNIVERSITY EXAMINATION FOR: BACHELOR OF TECHNOLOGY IN INFORMATION COMMMUNICAITON TECHNOLOGY (BTICT)

## EIT 4203: WINDOWS DESKTOP APPLICATION PROGRAMMING

### END OF SEMESTER EXAMINATION SERIES: DECEMBER 2013 TIME: 2 HOURS

#### **Instructions to Candidates:**

You should have the following for this examination - Answer Booklet This paper consists of FIVE questions. Attempt question ONE (COMPULSORY) and any other TWO questions Maximum marks for each part of a question are as shown This paper consists of THREE printed pages

### Question One (Compulsory)

a) Describe the following string functions giving the syntax in each case:

| (i)                                                           | Str Reverse                                    | (2 marks) |
|---------------------------------------------------------------|------------------------------------------------|-----------|
| (ii)                                                          | InstrRev                                       | (2 marks) |
| (iii)                                                         | MID \$                                         | (2 marks) |
| (iv)                                                          | RTrim \$                                       | (2 marks) |
| (v)                                                           | Len                                            | (2 marks) |
|                                                               |                                                |           |
| b) Distinguish between global and procedural variables. (6 ma |                                                |           |
|                                                               |                                                |           |
| c) Defin                                                      | e the term, Integrated Development Environment | (2 marks) |

| <ul><li>d) Describe any THREE items found in the Visual Basic Integrated Development I</li><li>e) Using an example, illustrate branching and looping statements</li></ul> | Environment.<br>(6 marks)<br>(6 marks) |  |  |
|----------------------------------------------------------------------------------------------------|----------------------------------------|--|--|
| Question Two                                                                                                    |                                        |  |  |
| a) Describe the "ReDim" statement                                                                                                    | (2 marks)                              |  |  |
| b) Distinguish between passing arguments by reference and passing arguments by                                                                                            | value<br>(6 marks)                     |  |  |
| c) Describe TWO types of procedures in Visual Basic using example where necess                                                                                            | ```                                    |  |  |
| d) Outline the steps used to create menus in an MDI form                                                                                                    | (6 marks)                              |  |  |

#### **Question Three**

a) Dim Number 1, number 2, number 3, divisor as integer. Dim total, average as variant Private sub form click ( ) Number 1 = val (Text1.Text) Number 2 = val(Text2.Text) Number 3 = val(Text3.Text) divisor =val(Text4.Text) total = number 1 + number 2 + number 3 average = total/divisor Label 1. caption = total Label 2.caption = average End sub

Using the above code do the following:

- (i) Introduce error handling to end the program gracefully in the event that the user enters zero as the divisor. (6 marks) (ii) Introduce validations to ensure that the user enters a value in the text boxes, Text 1, Text 2,
- Text 3 (6 marks) (4 marks)
- **b)** Distinguish between early and late binding
- **c)** Define the following terms:
  - (i) DQL
  - (ii) DML

#### **Question Four**

- a) Using an example where necessary, describe the use of any FOUR mathematical functions (4 marks) b) Give the format for the following: (i) If...Then...Else statement (4 marks)
  - (ii) Select case....End select control structure (6 marks)
- c) Outline the steps that you would use to connect a data control to a database and display the contents of a field. (6 marks)

#### **Question Five**

(4 marks)

- a) Define the following terms:(i) Command Builder

|    | <ul><li>(ii) Data Adapter</li><li>(iii) Data Reader</li></ul>         | (6 marks) |
|----|-----------------------------------------------------------------------|-----------|
| b) | Distinguish between sequential and random file access                 | (6 marks) |
| c) | Explain why ADO is preferred to data control when accessing databases | (4 marks) |
| d) | Distinguish between Object Oriented and Procedural Programming        | (4 marks) |